## Autodesk ® Revit 2022 MEP Fundamentals ®

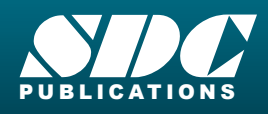

 $F<sub>1</sub>$ 

[www.SDCpublications.com](https://www.sdcpublications.com) **Better Textbooks. Lower Prices.**

## Visit the following websites to learn more about this book:

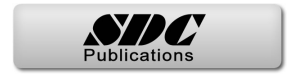

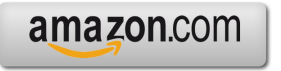

Google books

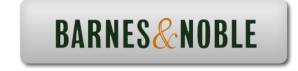

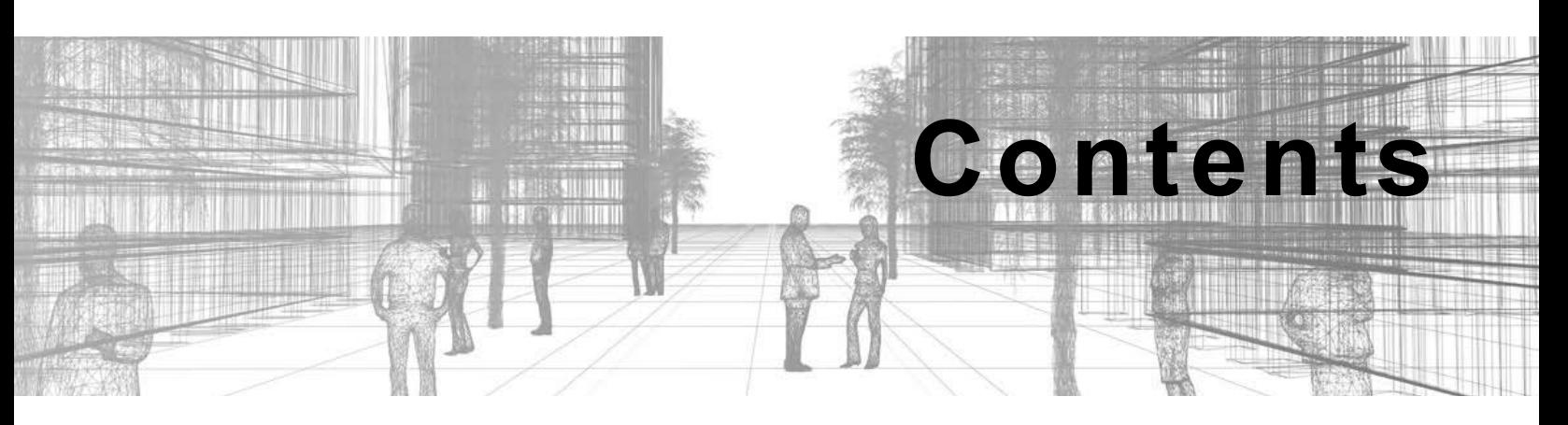

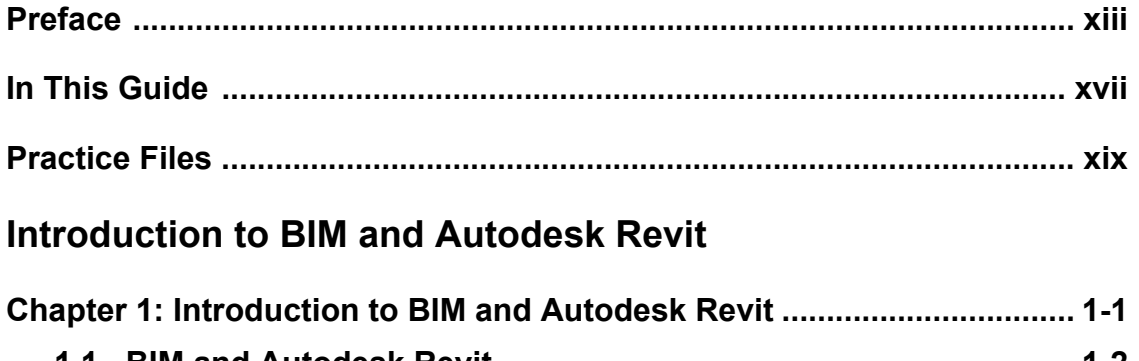

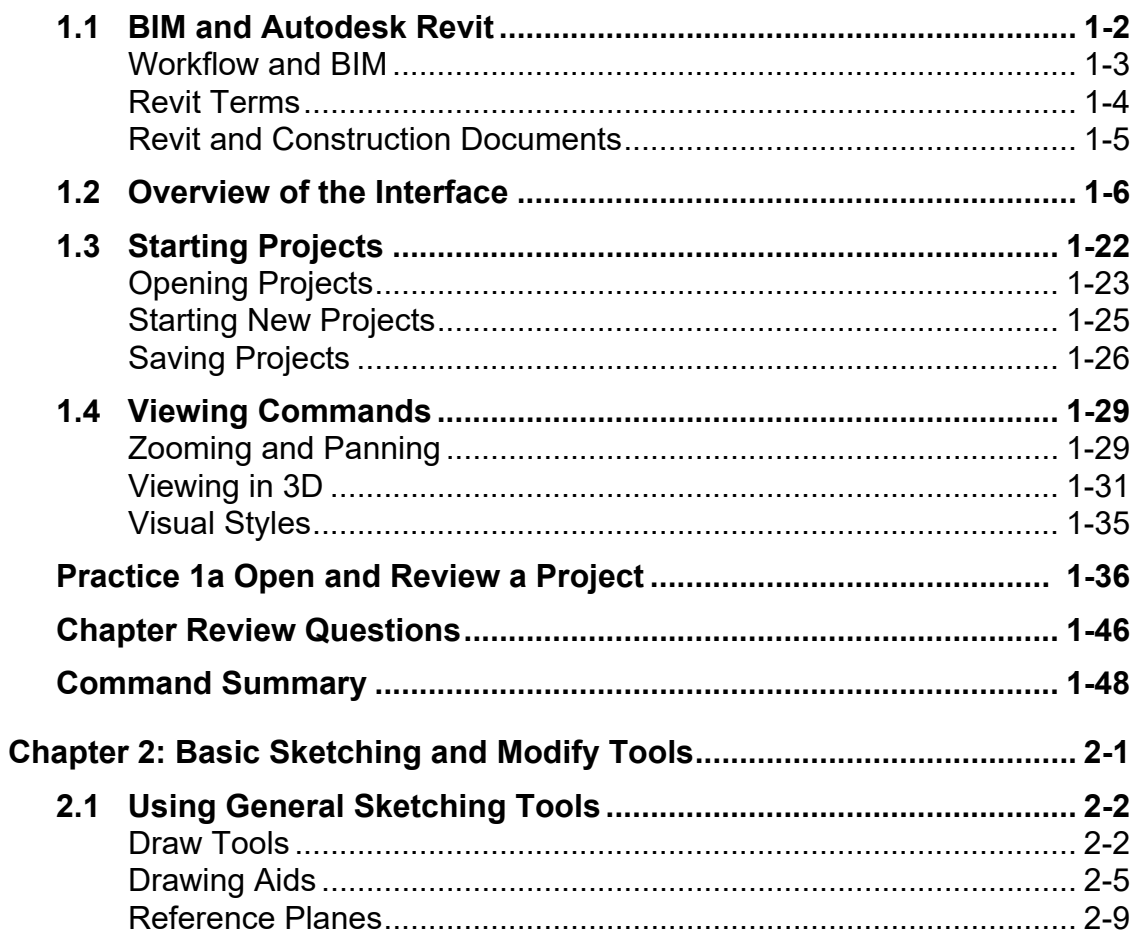

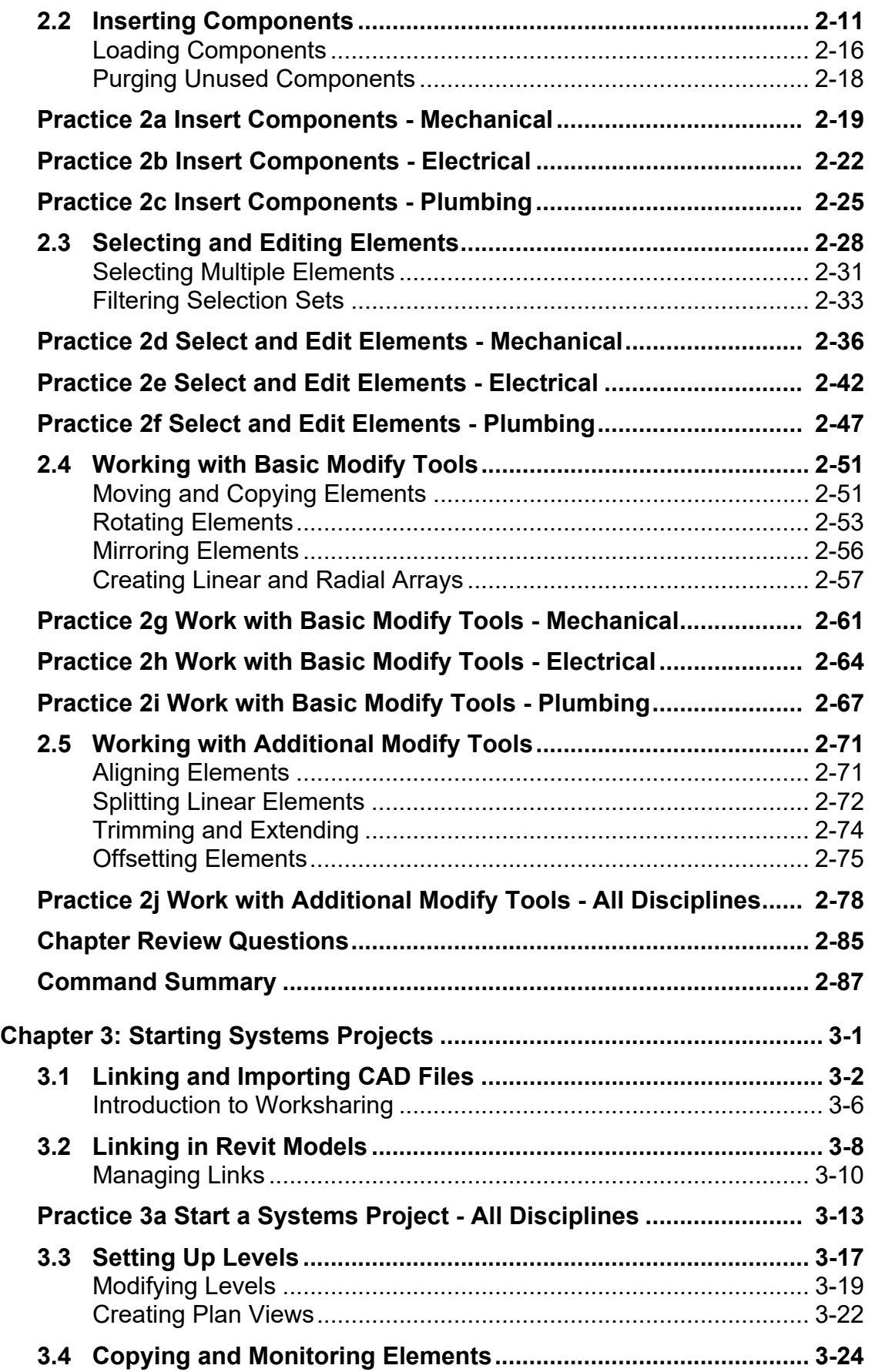

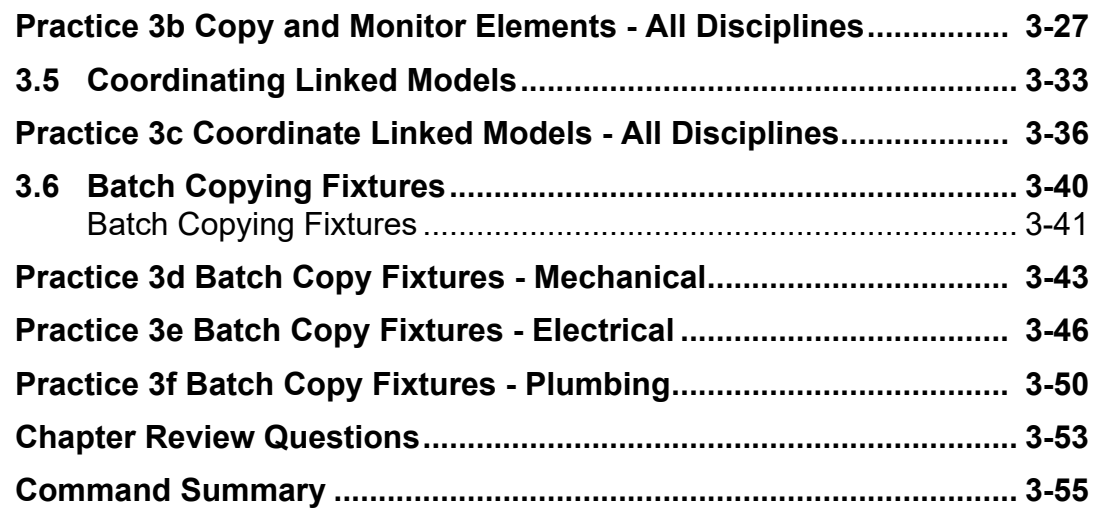

## **Design Development Phase**

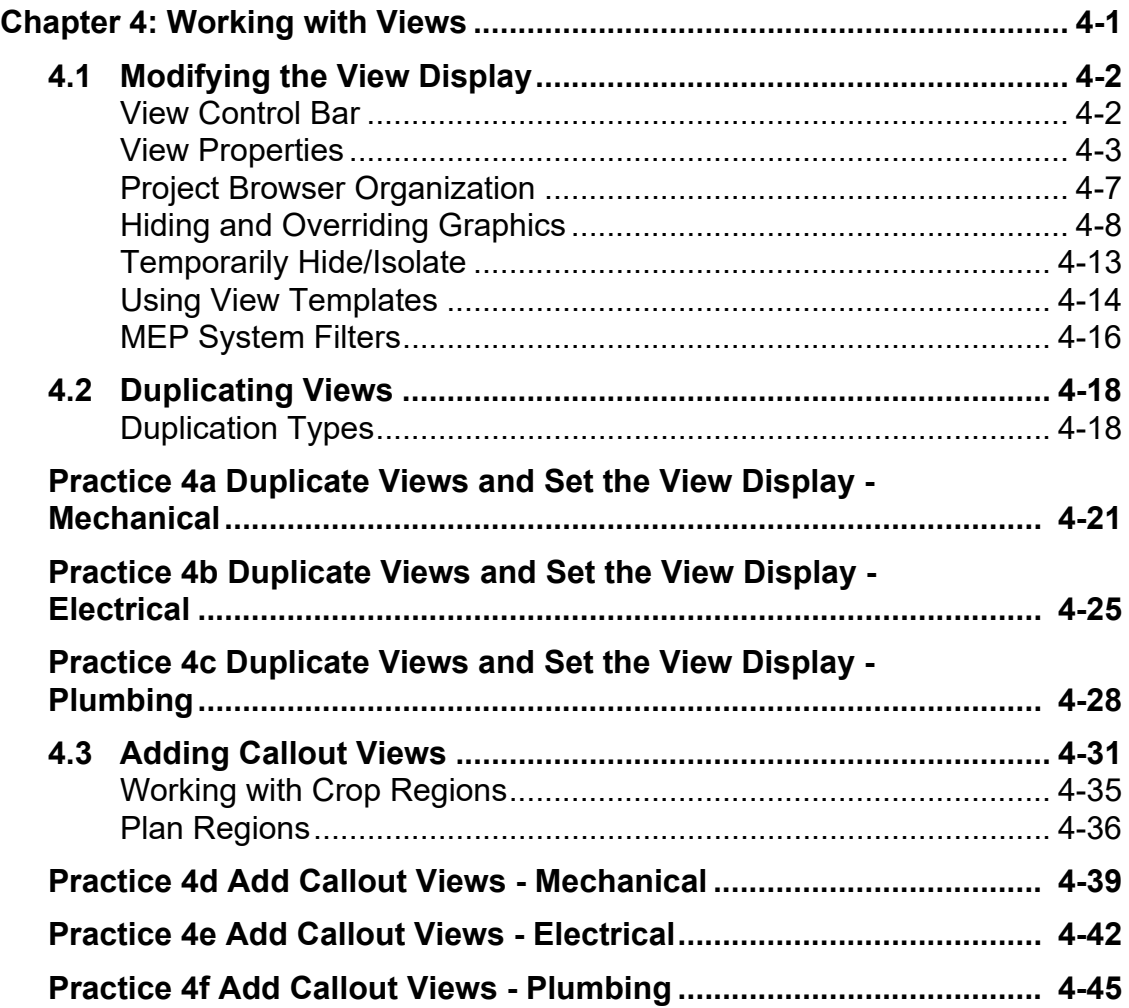

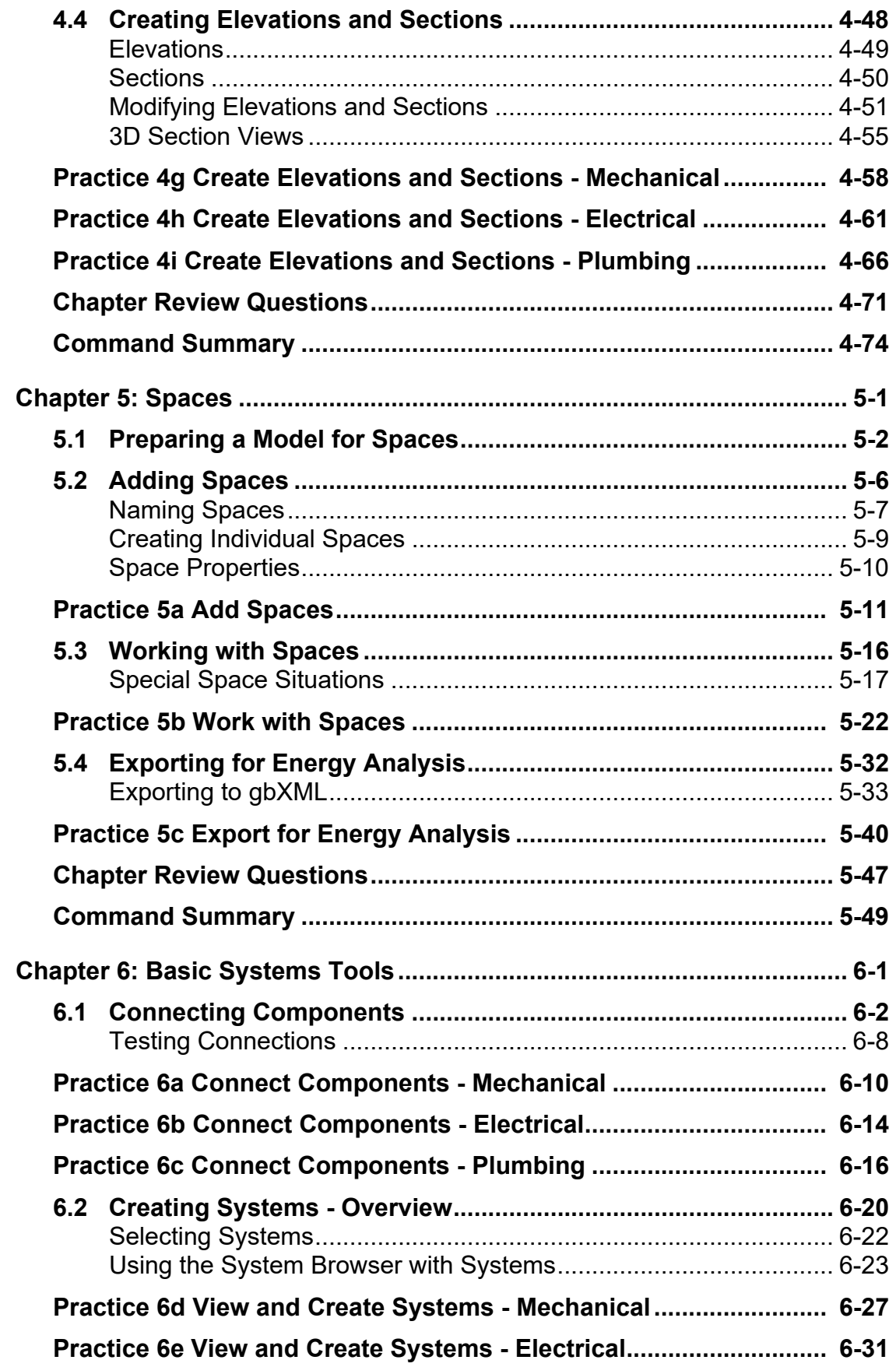

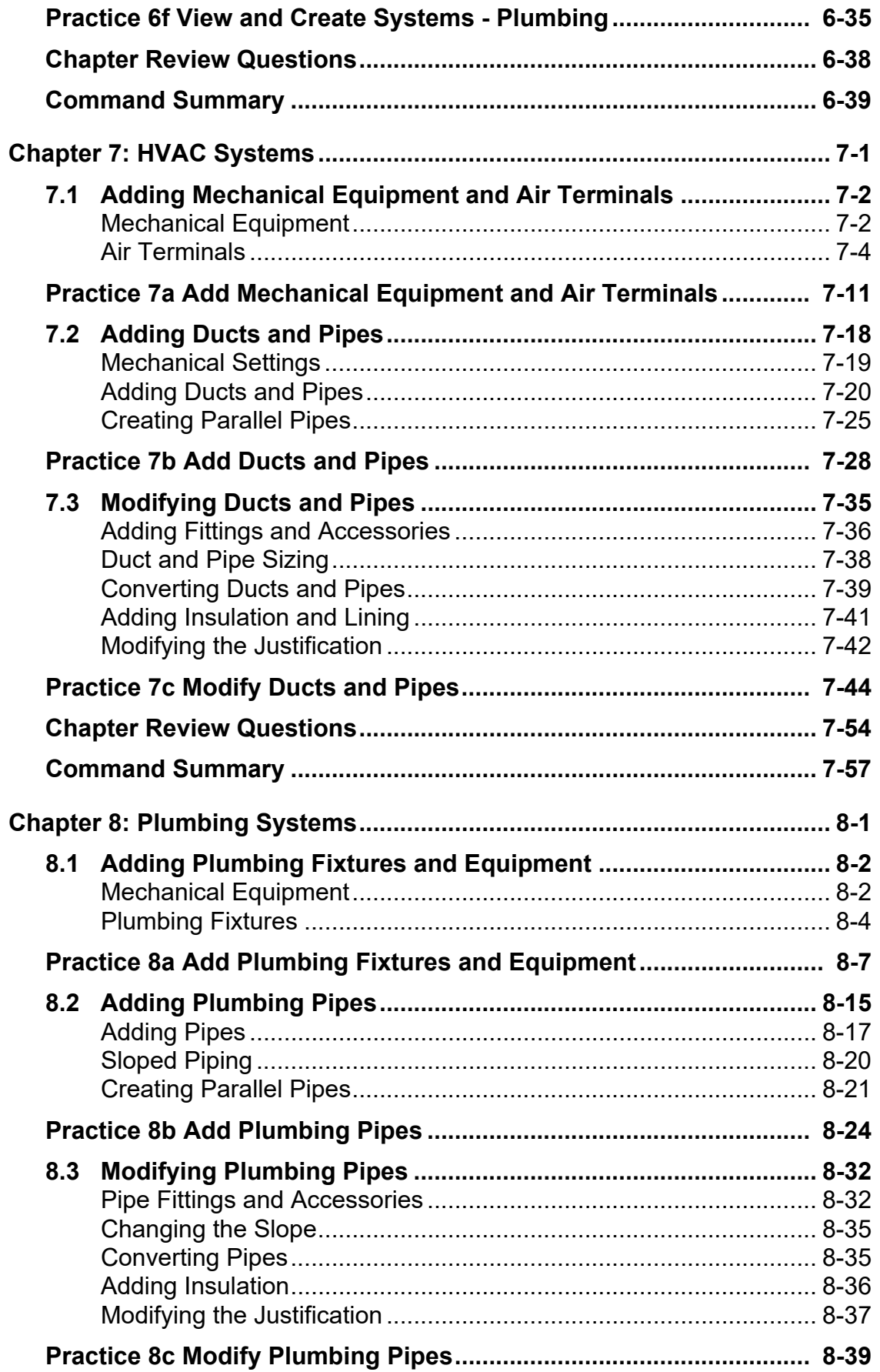

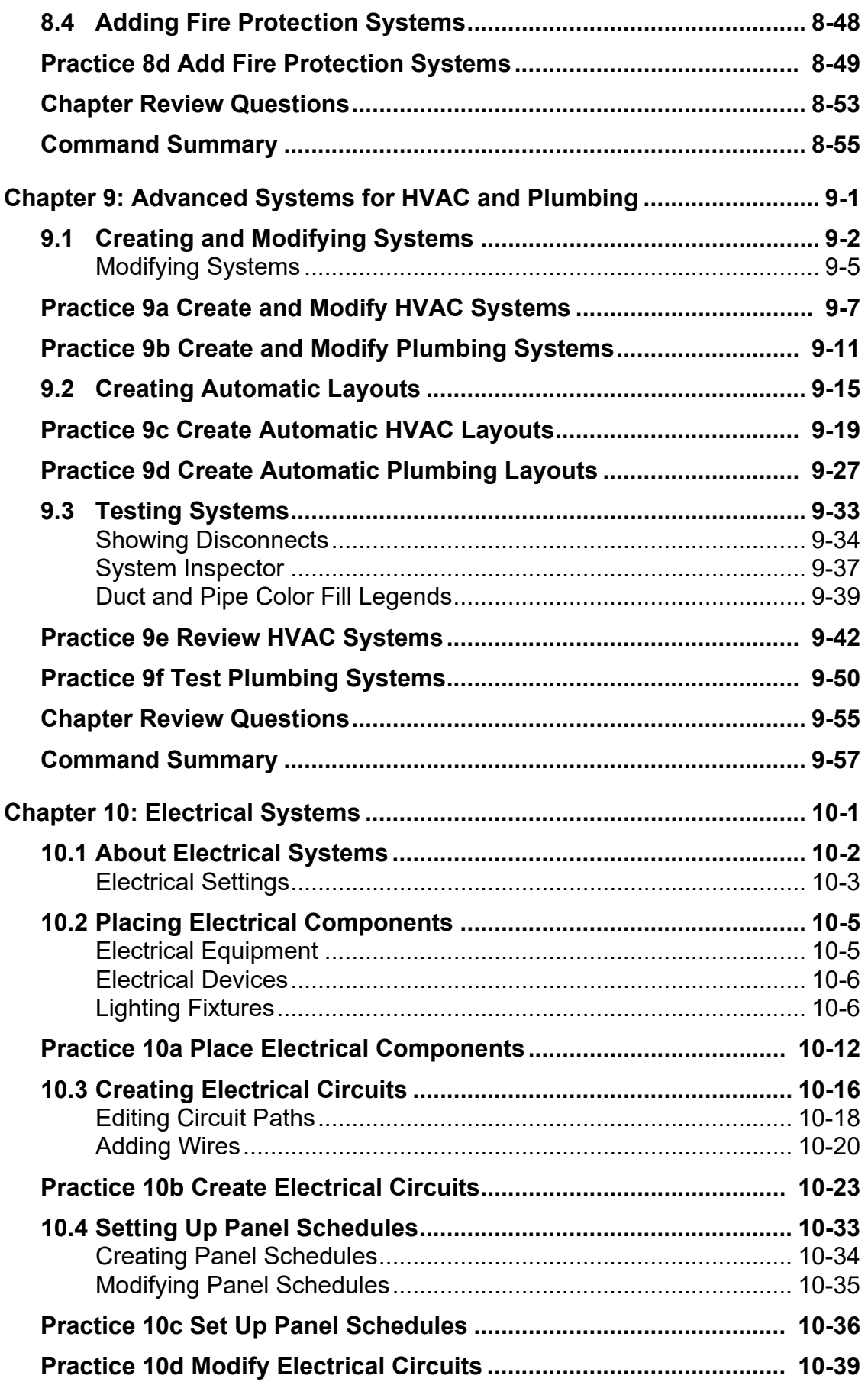

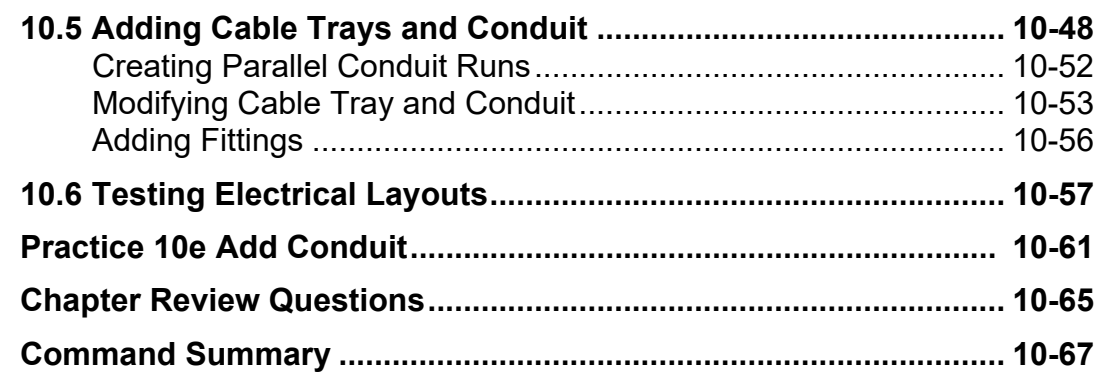

## **Construction Documents Phase**

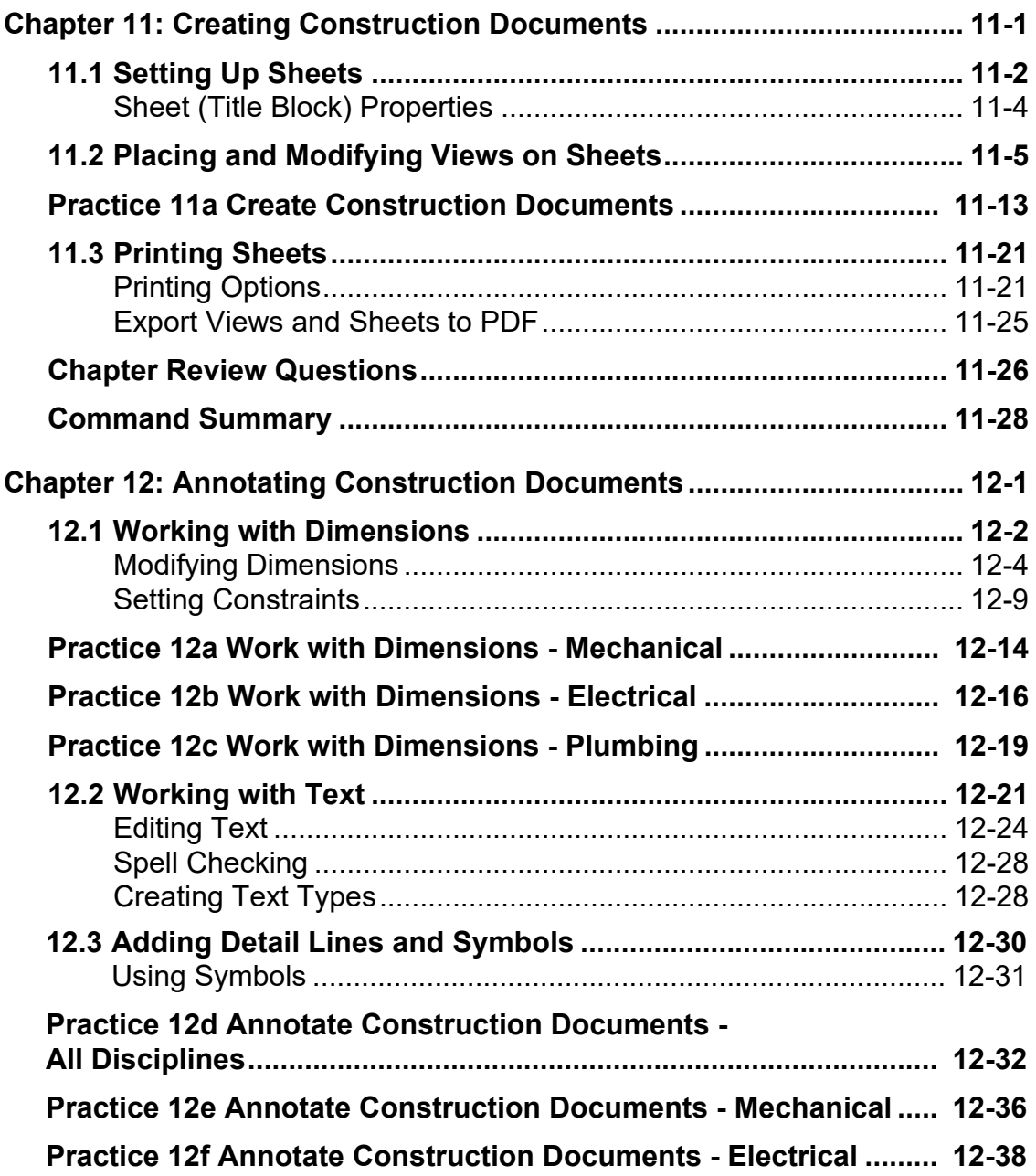

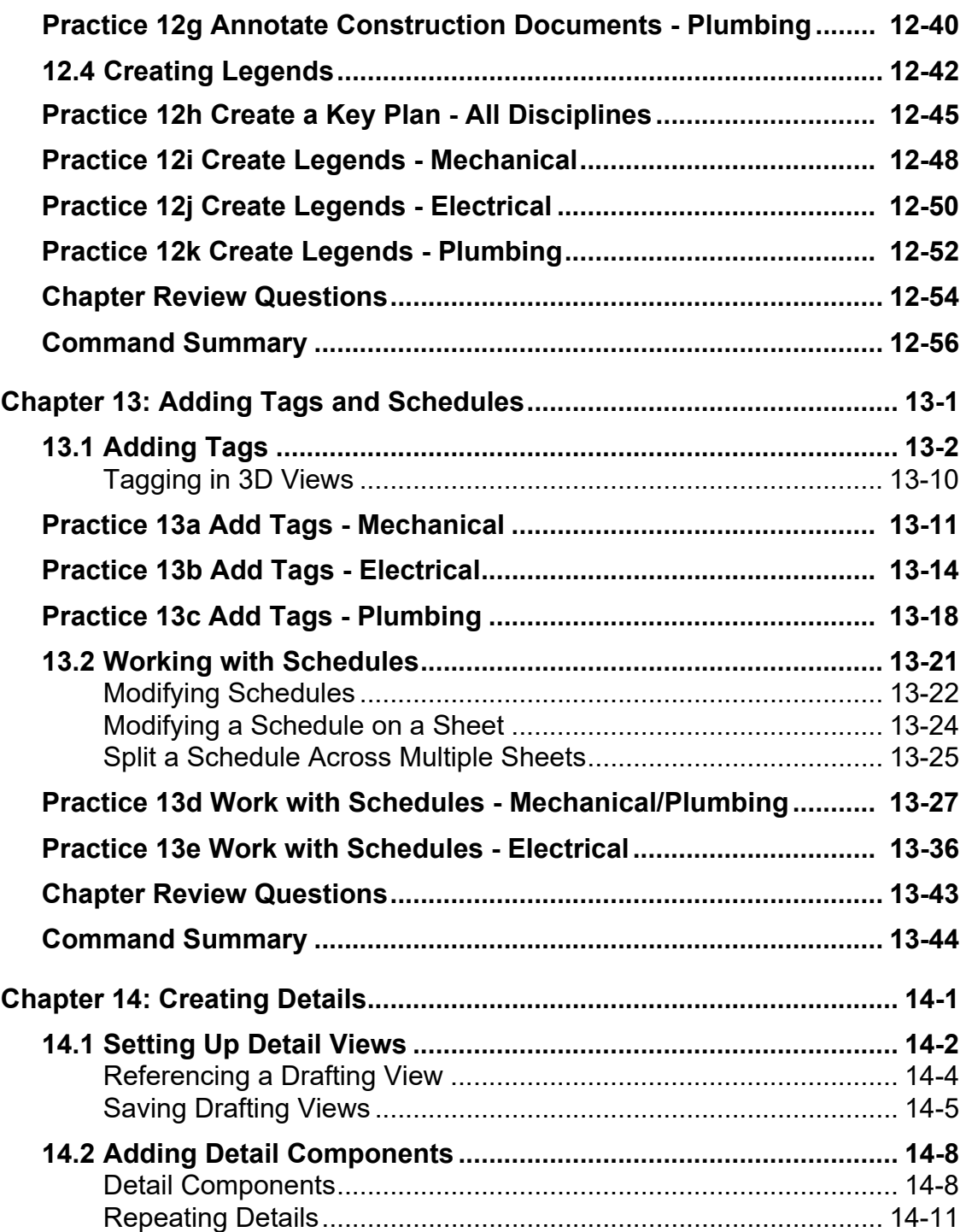

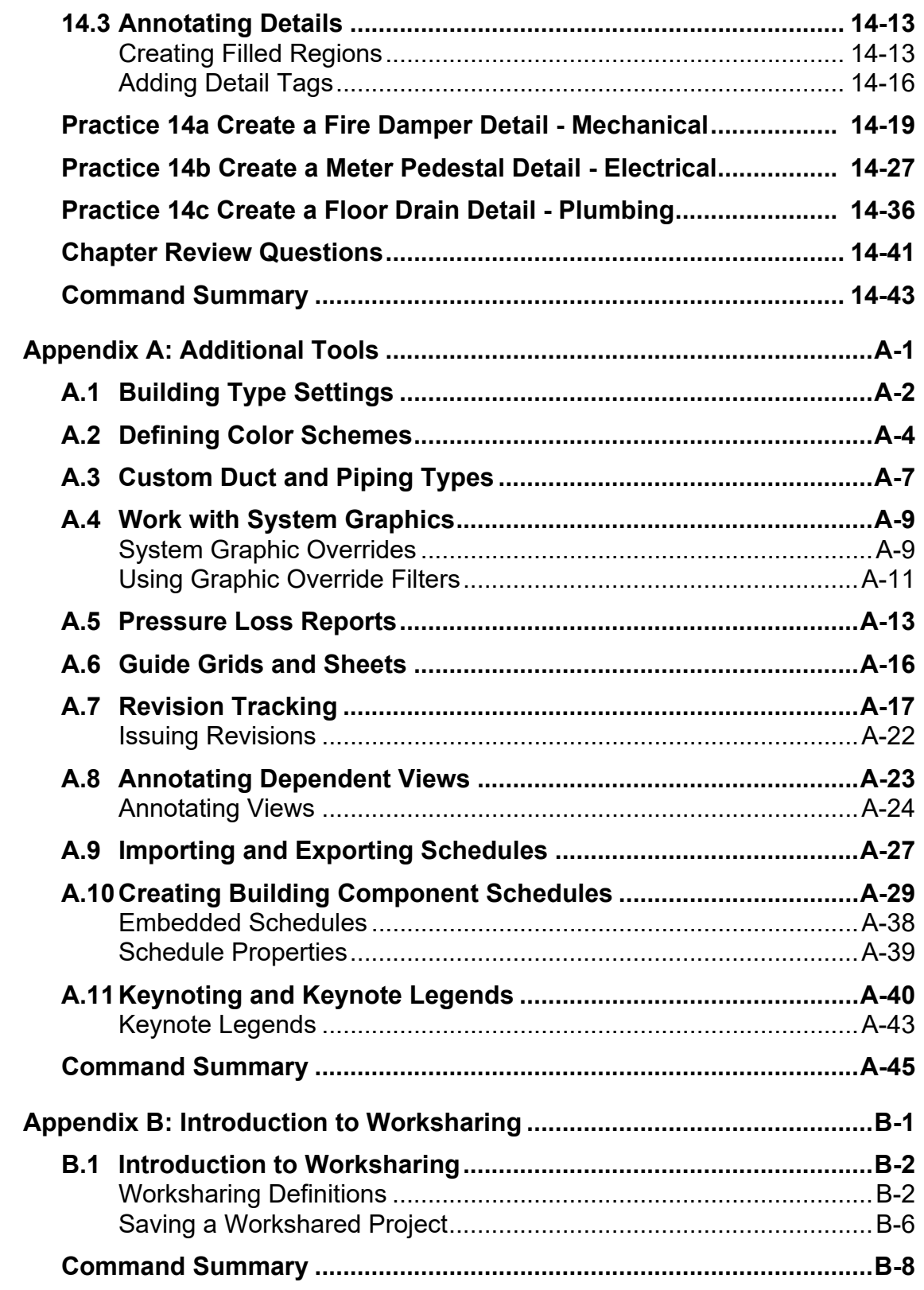

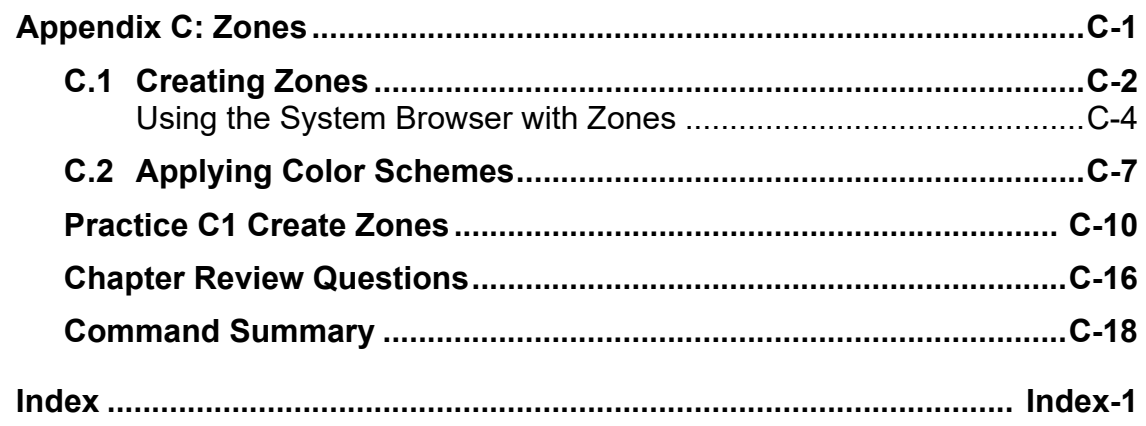